## Inscrivez lisiblement vos Nom et Prénom en tête de vos copies.

## Exercice  $1: (SQL - sur 10 points)$

Toute ressemblance avec une situation réelle ne serait que coïncidence.

Carl von Linné a mis en place une taxonomie en 7 rangs de taxons qui classe la biodiversité en fonction des caractères communs partagés. Ces 7 rangs sont successivement le règne, le phylum, la classe, l'ordre, la famille, le genre et l'espèce. Ces 7 taxons sont nécessaires pour caractériser une espèce, mais nous nous limitons dans cet exercice à l'utilisation des 4 taxons suivants :

- le règne, qui différencie le vivant entre les animaux, les champignons, les végétaux, les bactéries, les protistes et les archées;
- $-$  le phylum, aussi appelé embranchement;
- la famille ;
- $-$  l'espèce, dont la définition la plus communément admise est celle du concept biologique énoncé par Ernst Mayr en 1942 : une espèce est une population ou un ensemble de populations dont les individus peuvent effectivement ou potentiellement se reproduire entre eux et engendrer une descendance viable et féconde, dans des conditions naturelles.

Présentation du contexte. Dans cet exercice, nous nous intéressons à une base de données dont le but est de mémoriser certaines informations sur différentes espèces, leurs milieux naturels, leurs cycles de vie et leurs relations de prédation.

```
ESPECE(nomLatin, nomCommun, alimentation, cycleDeVie, règne, phylum, famille)
MILIEUNATUREL(idMilieu, régionGéographique, humidité, température)
ESPECEMILIEU(espèce, lieuDeVie)
CYCLEDEVIE(idCycle, sexué, duréeDeVie)
PREDATION(prédateur, proie)
```
D'une manière informelle, une espèce est identifiée par un nom latin, et est caractérisée par son nom commun, son alimentation, son type de cycle de vie, ainsi que le règne, le phylum et la famille correspondants. Les différents milieux naturels dans lesquels peuvent évoluer les espèces sont représentés dans la table MILIEUNATUREL : outre l'identifiant du milieu, la table stocke la région géographique associée, le taux d'humidité dans l'air et la température en celsius. La relation ESPECEMILIEU permettra de spécifier que l'espèce de nom latin espèce vit dans la région géographique identifiée par l'identifiant lieuDeVie. Cet attribut correspond à l'identifiant idMilieu de la table MILIEUNATUREL, le nom est juste différent.

La table CYCLEDEVIE correspond à un type de cycle de vie particulier, identifié par son identifiant idCycle et caractérisé par sa durée de vie (exprimée en années) et son aspect sexué ou non (l'attribut sexué est donc un booléen). L'identifiant idCycle correspond donc à l'attribut cycleDeVie de la table ESPECE.

Enfin, la relation PREDATION permet de définir des relations de prédation entre deux espèces : les attributs prédateur et proie correspondent donc au nom latin de deux espèces différentes.

Exprimez, lorsque cela est possible, les requêtes suivantes en algèbre relationnelle et en SQL (chaque question attend 2 réponses, l'une en algèbre relationnelle, et l'autre en SQL). Si une requête n'est pas exprimable dans l'un ou l'autre des langages, expliquez pourquoi.

- 1. [1.5 points] Quels sont les noms latins des végétaux de la famille des Orchidées? Si possible, le résultat doit être donné par ordre alphabétique.
- 2. [1.5 points] Quels sont les noms latins des animaux qui mangent de l'Agrostis stolonifera, une espèce d'herbe?
- 3. [1.5 points] Quels sont les noms latins des végétaux ayant une durée de vie inférieure à 5 ans ?
- 4. [1.5 points] Où vit le poulpe à anneaux bleus (nom commun)?
- 5. [1 point] Quel phylum contient plus de 50 espèces?
- 6. [1.5 points] Quelle est la durée de vie moyenne des animaux habitant dans le désert du Kalahari ?
- 7. [1.5 points] Quels sont les noms latins des animaux qui sont à la fois prédateur et proie ?

## Exercice 2: (Dépendances fonctionnelles et décomposition – sur 5 points) Soit la relation Restaurant définie par le schéma suivant :

Restaurant(Num Menu, Nom Menu, Num Plat, Nom Plat, Type Plat)

On considère F, l'ensemble des dépendances fonctionnelles de cette relation :

 $F = \{$  Num Menu  $\rightarrow$  Nom Menu, Num Plat  $\rightarrow$  Nom Plat, Num Menu  $\rightarrow$  Num Plat, Num Plat  $\rightarrow$  Type Plat  $\}$ 

- 1. **[1 point]** Quelle est la clé primaire de cette relation ?
- 2. [1.5 point] En quelle forme normale se trouve cette relation ?
- 3. [2.5 points] Proposez une décomposition de cette relation en 3FN.

## Exercice 3: (Schéma Entités-Associations – sur 5 points)

Le schéma Entités-Associations (EA) suivant décrit le système (fictif) de gestion de vente de billets du Théâtre de la cité à Nice.

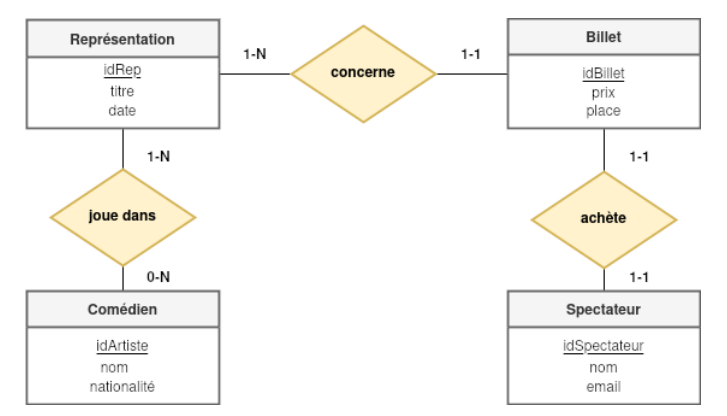

En ne raisonnant qu'à l'aide du schéma EA ci-dessus, répondez aux questions suivantes (chaque réponse doit être justifiée) :

- 1. **[0.5 point]** Un comédien peut-il jouer dans plusieurs représentations à une même date?
- 2.  $[0.5 \text{ point}]$  Un comédien joue-t-il forcément dans une pièce de théâtre?
- 3. [0.5 point] Un spectateur peut-il acheter plusieurs billets ?
- 4. [0.5 point] Peut-il y avoir une représentation sans spectateurs?
- 5. [0.5 point] Un billet peut-il concerner plusieurs spectacles ?
- 6. [0.5 point] Peut-on savoir si l'acteur Massimo Gianfredo a joué devant des spectateurs de nationalité italienne ?
- 7. [0.5 point] Peut-on connaitre le nombre de spectateurs qui ont acheté un billet pour Le Malade Imaginaire le 22/04 ?
- 8. [0.5 point] Peut-on connaitre le chiffre d'affaire réalisé par la salle grâce aux pièces de théâtre jouées par la troupe Compagnie miranda?

On souhaite maintenant faire évoluer le schéma selon les spécifications suivantes :

- Un spectateur peut passer une ou plusieurs commandes. Chaque commande peut être identifiée de manière unique.
- Une commande permet d'accéder à au moins un billet et tout billet est associé à une et une seule commande.
- Une commande ne peut être passée que par un seul spectateur et ce dernier peut annuler sa commande jusqu'à un jour avant la représentation.
- 9. [1 point] Modifiez le schéma EA du début de l'exercice pour prendre en compte les modifications souhaitées (vous pouvez directement modifier le schéma sur le sujet d'examen).